# **Neuerungen in TUSTEP Version 2010**

gegenüber Version 2009 (Übersicht) Stand: 26.10.2009

Steuerbefehle (Kommando-Ebene; Editor)

Die für das VT100-Terminal geltenden Tastenkombinationen sind nicht mehr beschrieben.

#### INI-Datei

Auch unter Linux wird zu Beginn einer Sitzung, für  ${67}$ die es noch keine INI-Datei gibt, nachgefragt, ob eine solche eingerichtet werden soll.

#### #DEFINIERE

Unter Linux ist die Angabe CODE=-STD- gleichbedeutend mit der Angabe CODE=LINUX (statt wie biser CODE=–). [{109}](#page--1-0)

Funktionstasten auf Kommando-Ebene  $\{114\}$ 

F6: Voreinstellung = Aufruf des Standard-Makros #\*D statt wie bisher #\*E

#### #LISTE

Zur Spezifikation CODE kann jetzt auch LATIN7 bis  $\{146\}$ LATIN10 (= ISO 8859–13 bis –16: Baltisch, Keltisch, Westeuropäisch, Südosteuropäisch) angegeben werden.

## #UMWANDLE

Zur Spezifikation CODE kann jetzt auch LATIN7 bis [{207}](#page--1-0) LATIN10 (= ISO 8859–13 bis –16) angegeben werden.

Bei MODUS = <> werden werden die Namen von [{212}](#page--1-0) Character-Entities ( $z.B.$  & auml; ) auch nach Umschalten auf eine nicht-lateinische Schrift in lateinischer Schrift beibehalten.

## Editor

Organisatorische Anweisungen:

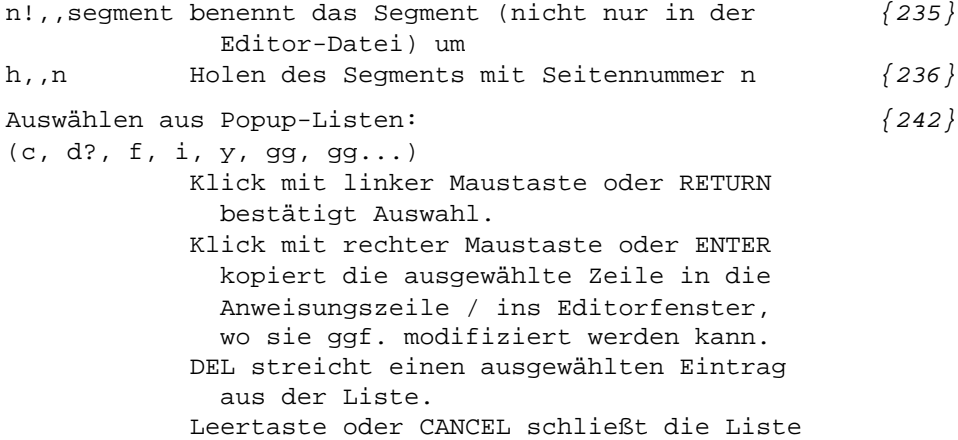

Wird die Liste mit CANCEL geschlosen, so bleiben die mit DEL gestrichenen Einträge erhalten. Funktionen, Funktionstasten: f=-STD- stellt vordefinierte Funktionen wieder ein [{242}](#page--1-0) f! löscht die Definition aller Funktionen [{243}](#page--1-0) Makros: Neue vordefinierte Makros: [{243}](#page--1-0) Y,A=ADD STRT TAG Y,B=DEFINE BM Y,C=RECALL CB Y,D=SELECT VBM Y,E=ADD END TAG Y,F=PREV VBM Y,H=FETCH SEGM Y,I=SELECT BM Y,J=JOIN Y,K=RECALL MOD Y,L=RECALL DEL Y,M=RECALL MRK Y,N=INS LINE IND Y,O=PREV BM Y,P=REPL ABBR Y,Q=SELECT CHAR Y,R=SHW STRT TAG Y,S=NEXT VBM Y,T=SHOW TAGS Y,U=NEXT BM Y,V=SHW END TAG Y,W=WHICH SEGM Y,X=SELECT TEXT Y,Y=SELECT ABBR Y,Z=RECALL CHAR Y,S LC=SHW CUR y=-std- stellt vordefinierte Makros wieder ein [{244}](#page--1-0) y! löscht die Definition aller Makros [{244}](#page--1-0) y,name.= Makros, deren Name mit einem Abkürzugspunkt [{244}](#page--1-0) endet, sind als Abkürzungen gedacht, die mit REPL ABBR aufgelöst oder deren Auflösung mit SELECT ABBR in den Text eingefügt werden kann. ggx Zeigt die letzten (bis zu 40) gemerkten [{255}](#page--1-0) Anweisungen, die mit dem Buchstaben x beginnen Begrenzung auf Satznummer:

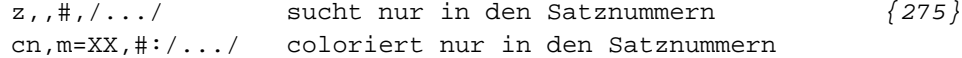

Nur ganze Wörter suchen/austauschen:

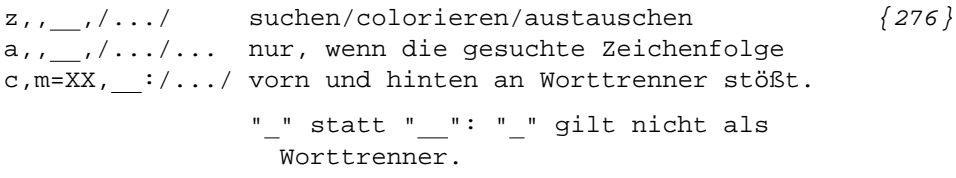

Tastenkombinationen für Steuerbefehle

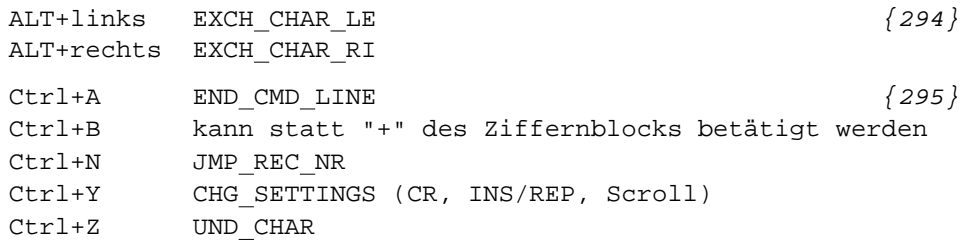

Steuerbefehle

Cursor:

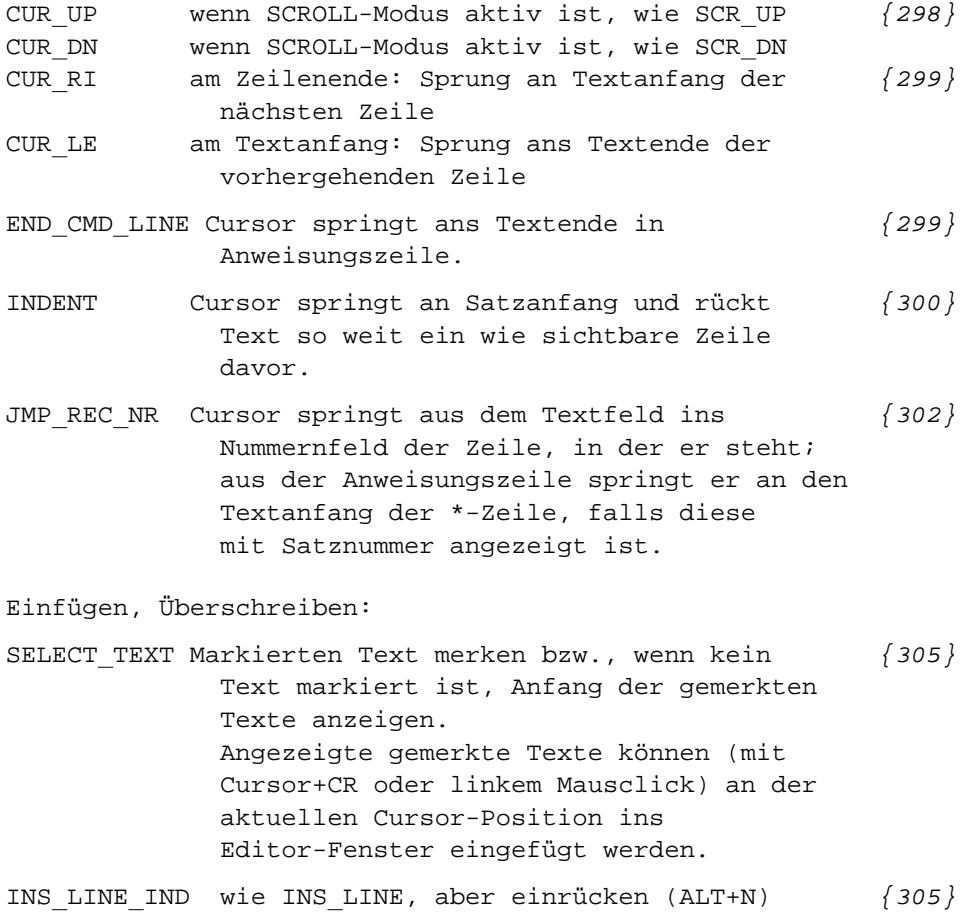

Löschen und Einfügen:

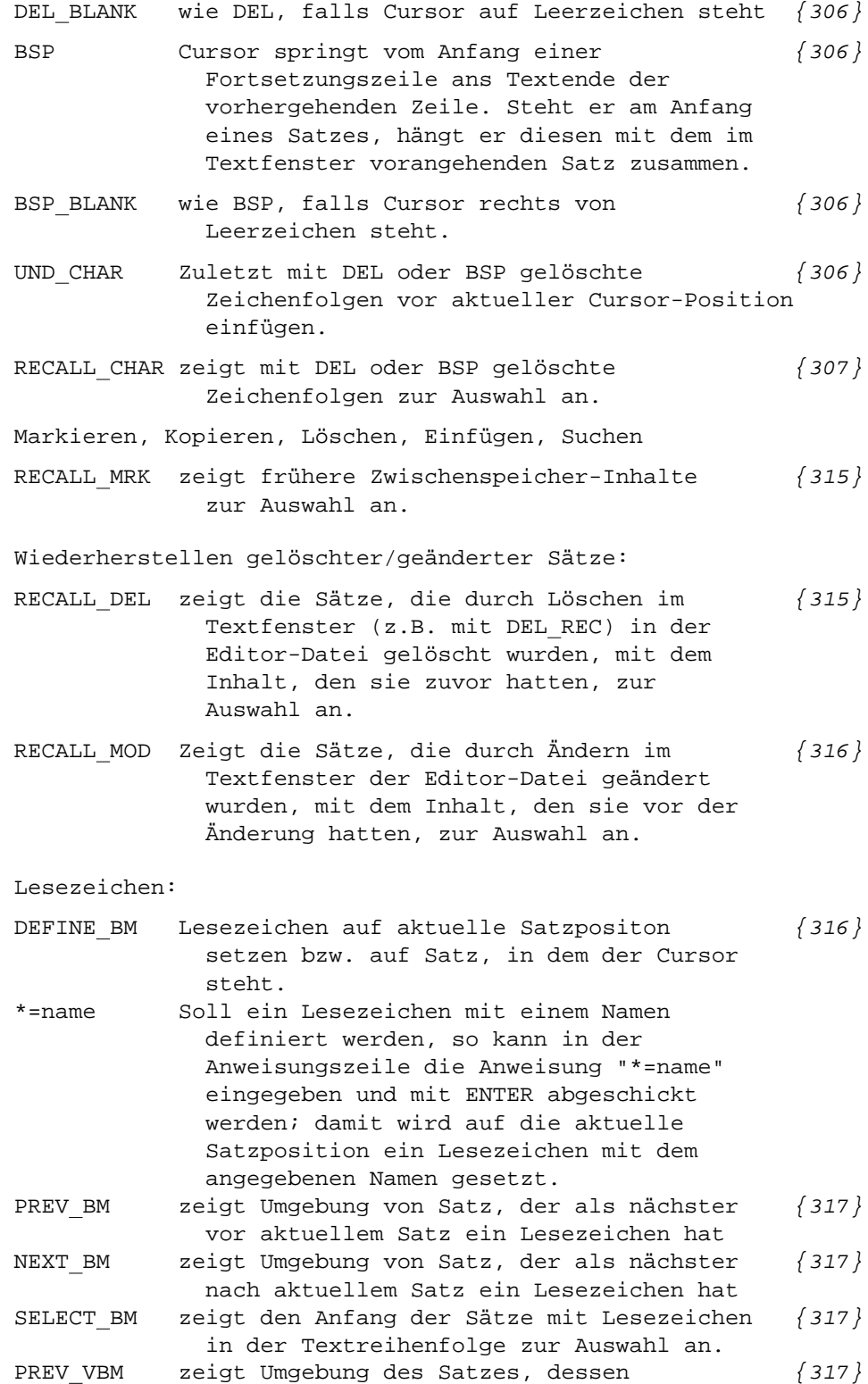

Lesezeichen zuletzt verwendet wurde.

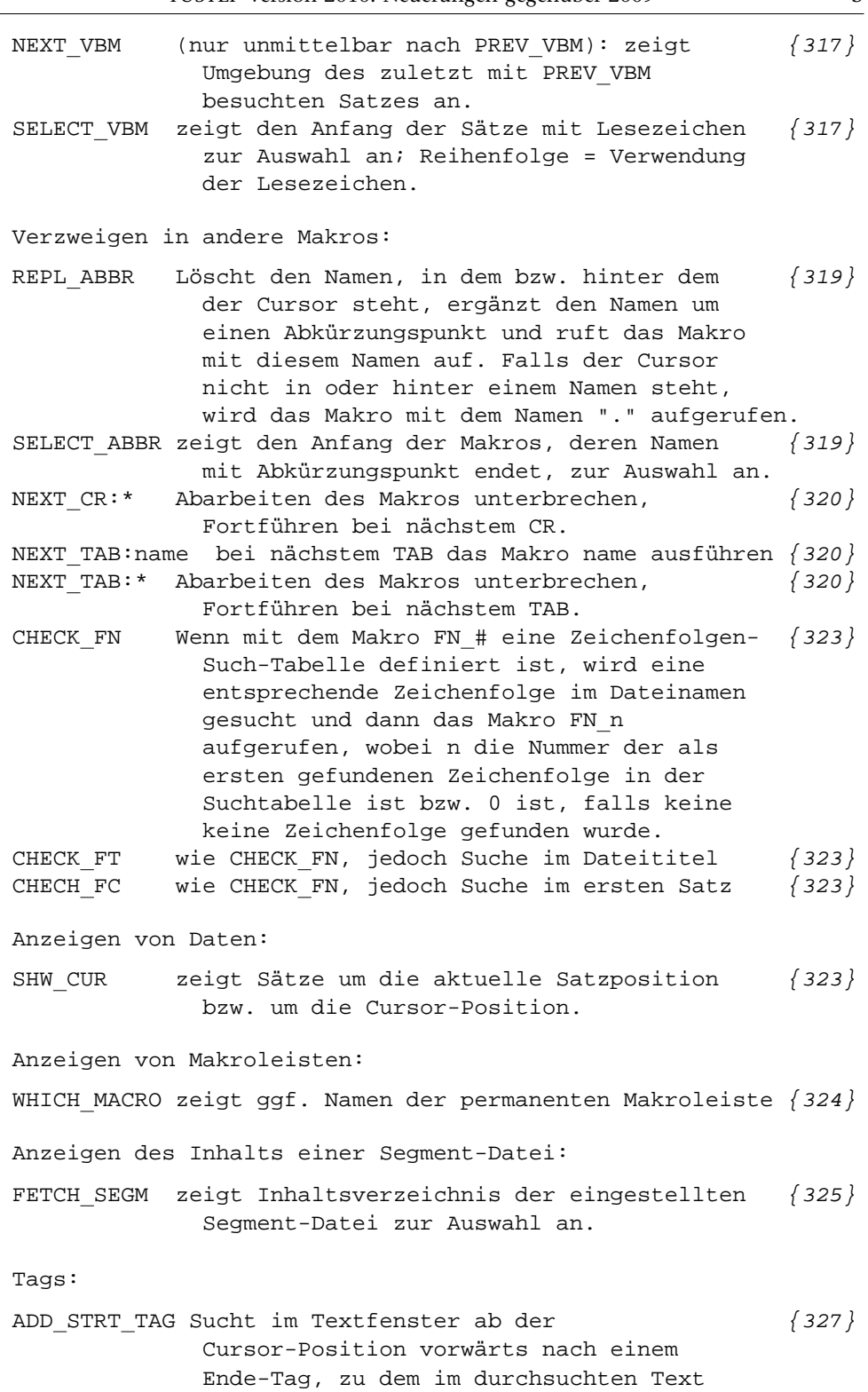

kein Anfangs-Tag vorhanden ist, und

fügt an der Cursor-Position das entsprechende Anfangs-Tag ein.

6 TUSTEP Version 2010: Neuerungen gegenüber 2009

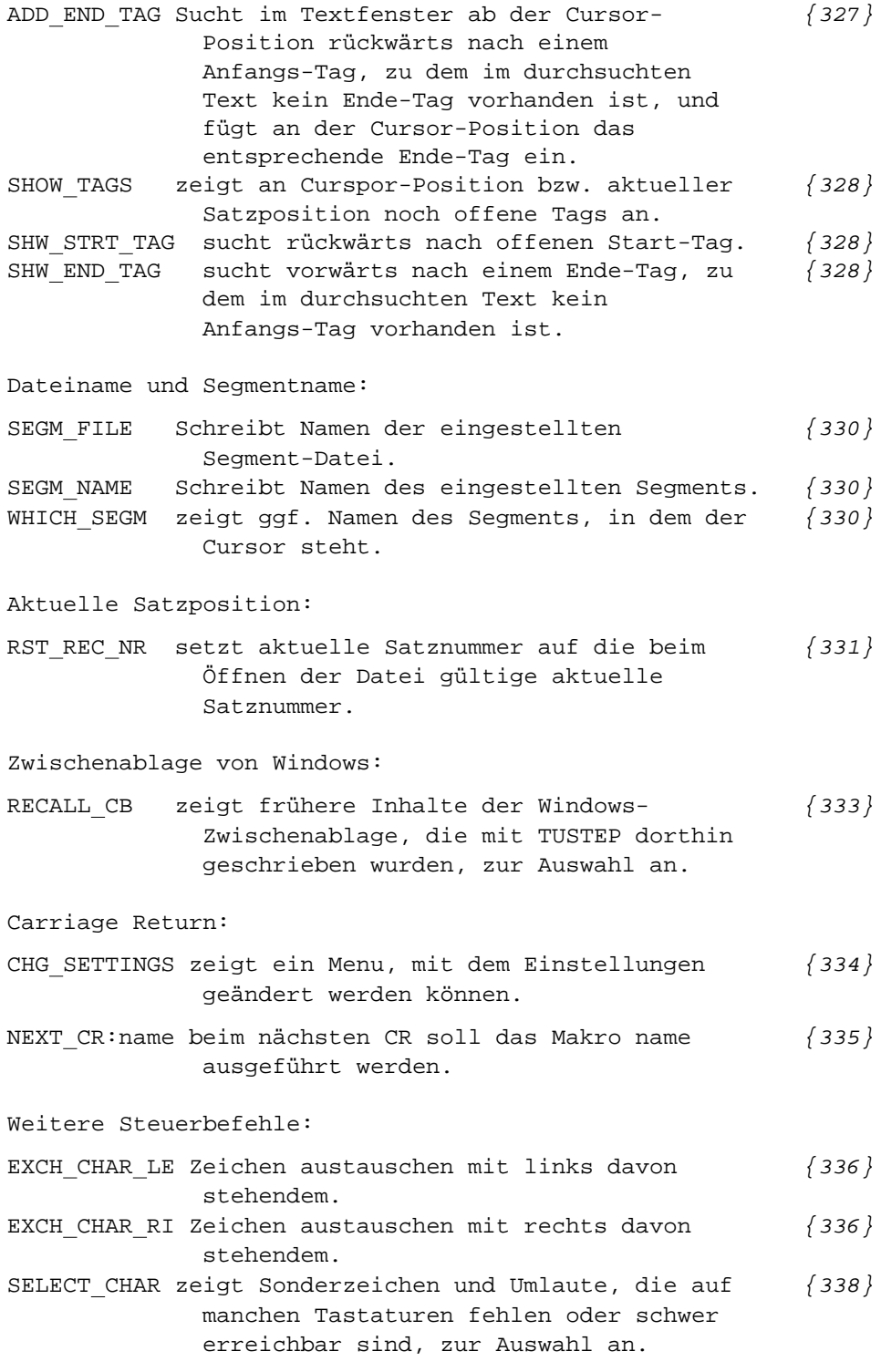

#### Makros

Makro-Aufrufe

# $\#$ \$?\$datei,...  $\{346\}$

Enthält eine Datei, die keine Segment-Datei ist, ein Makro, so kann beim Aufruf an Stelle des Segmentnamens ein Fragezeichen angegeben werden.

Makrofenster (Eingabefelder)

UND CHAR Fügt die zuletzt mit DEL und/oder BSP [{553}](#page--1-0) gelöschten Zeichen vor der aktuellen Cursor-Position ein.

#### Standard-Makros

#### #\*CLIPBOARD

# unter Linux: Clipboard in die TUSTEP-Zwischenablage kopieren und umgekehrt.

- #\*D Datei-Manager zum Einrichten, Edieren, Kopieren, Löschen, ... von Dateien
- #\*DECO Definieren von Codes für den Editor

Mit dem Makro #\*DECO können unter Windows eigene Codes zur Anzeige der Daten im Editor definiert werden. Der Zeichenvorrat dafür kann aus dem für das TUSTEP-Fenster eingestellten Font ausgewählt werden.

Die Codes bekommen einen frei wählbaren Namen und werden in der Datei \*TUSTEP.CDS gespeichert. Mit dem Kommando #DEFINIERE, CODE=name

kann der jeweils gewünschte Code eingestellt werden.

### $\{63\}$

Bei Remote-Sitzungen kann, falls nicht der Standard-Port für SSL-Verbindungen des UNIX-Rechners verwendet werden soll, die zu verwendende Port-Nummer angegeben werden.

#\*M Aufruf von Makros mit Hilfe einer Eingabemaske.

#### #SATZ

#### Allgemeines

### PROTOKOLL

Bei zweispaltig gesetzten Fußnoten wird in die Protokolldatei ausgegeben, wo der Wechsel auf die zweite Spalte geschieht.

Zeile "ZUSTAND" in der Protokoll-Datei vervollständigt – es fehlten einige am Seitenende noch eingestellte Eigenschaften wie &!c(...)

Fußnoten:

Es sind jetzt bis zu 5-stellige (statt bisher: max. 4-stellige) Fußnotennummern möglich.

#### Parameter

- LAU: nach IlLAUF und ILIG kann jetzt ein dritter Wert [{1020}](#page--1-0) IFENT angegeben werden. Ist dieser = 1, so werden die Character-Entities ^& amp; ^& lt; ^& gt; ^& apos; ^", die in XML für diese Zeichen in bestimmter Umgebung benutzt werden müssen, als zu setzende Zeichen &, <, >, ', " interpretiert.
- SEI: hinter 9. Angabe im Parameter kann, durch ":" [{1034}](#page--1-0) getrennt, ein Zahlenwert angegeben werden, der bei Mischung römischer und arabischer Seitennummern angibt, in welcher Größe römische Seitennummern zu setzen sind; die mit Parameter GRO angegebene Größe gilt dann nur für arabischen Seitennummern.

Zwischenüberschriften

&1&...&9& &a&... &w&: negativer Durchschuss möglich [{1046}](#page--1-0)

Umdefinition von Zeichen und Dickten

UNT: Wird als zweiter Wert ("Zeichennummer") 0 angegeben, [{1059}](#page--1-0) so wird die vertikale Lage des Unterstreichungsstrich für die Anweisungen #1+ bis #6+ (ausser #4+) um die als 5. Wert angegebene Zahl von Halbpunktschritten nach oben bzw. (bei negativer Angabe) nach unten verschoben.

# Makros

MAC, MAA, MAH: Bei Tags mit mehr als einem Attribut  $\{1054\}$ kann jetzt an beliebigen Stellen durch " >" angegeben werden, dass das Tag nur bis einschl. dem davorstehen Attribut ausgewertet werden soll, wenn es nicht mit allen Attributen angegeben ist; Beispiel:

```
mah <tag >
mah <tag attrl="x">
mah <tag attrl="x" >
mah <tag attr1="x" attr2="y">
mah <tag attrl="x" attr2="y" >
```
Eine auf Stufe 1 beginnende und wieder endende Folge von [{1056}](#page--1-0) MAH-Makros, die im Text innerhalb von anderen MAH-Folgen vorkommt, wird dort eingesetzt, wenn sie dort nicht explizit definiert ist. Eine weitergehende Schachtelung ist (noch) nicht vorgesehen.

MAZ: Voreinstellung, wenn MAH verwendet wird: "1 –1" [{1056}](#page--1-0) Wenn MAH verwendet wird, muss 2. Wert 1, -1 oder -2 sein.

Steueranweisungen

Seitenumbruch &!S(2) ab hier: Spaltennummer bei jedem Spaltenwechsel [{1065}](#page--1-0) um 2 erhöhen. &!S(1) ab hier: Spaltennummer bei jedem Spaltenwechsel um 1 erhöhen (Normalfall). &!Q.(n) &!Q-(n) wie &!Q. bzw. &!Q- [{1068}](#page--1-0) &!L.(n) &!L-(n) wie &!L. bzw. &!L- &!N.(n) &!N-(n) wie &!N. bzw. &!Naber für insgesamt n Seiten. Mischen von ein- und mehrspaltigem Blocksatz  $\&$ !S(n,mmm) Für nnn kann jetzt ein Bruch (z.B. 1/3) [{1073}](#page--1-0) angegeben werden, um Bruchteile der (Grundtext)– Satzspiegelbreite zu bezeichnen. Verändern der Satzbreite  $\&$ !S(1,mmm) Für nnn kann jetzt ein Bruch (z.B. 1/3) [{1074}](#page--1-0) angegeben werden, um Bruchteile der (Grundtext)– Satzspiegelbreite zu bezeichnen. &!S(1,mmm) und &!S{ beenden nicht mehr wie bisher ggf. noch aktive Auszeichnungen. Fußnoten &!FS ab hier Fußnoten seitenweise nummerieren [{1077}](#page--1-0) &!FN ab hier Fußnoten mit Original-Nummern ausgeben Die Anweisungen müssen im Text und in den Fußnoten an den logisch entsprechenden Stellen stehen. Absätze  $\&$ !A- vor \$ sorgt dafür, dass dort auch dann  $\{1079\}$ eingerückt wird, wenn Einrückung nach Überschriften oder Abschnitten wegfallen würde. Blindzeilen \$\$\$=n\$\$\$ Zeilenwechsel und n Leerzeilen [{1080}](#page--1-0) \$\$\$=n.\$\$\$ Zeilenwechsel und n Punkt Freiraum Zeilenumbruch \$\$\$\\\$\$\$ unterdrückt eine unmittelbar darauf [{1092}](#page--1-0) folgende Zeilenwechselanweisung wie \$, \$\$\$, \$\$\$=\$\$\$, \$\$\$–9\$\$\$=\$\$\$.  $@+$  auch nachfolgendes Spatium wird unterdrückt.  $\{1094\}$ Einrücken

 $&=\\\mathbb{C}=\left\{\n \begin{array}{ccc}\n 0 & \text{if } 1 & \text{if } 1 & \text{if$ 

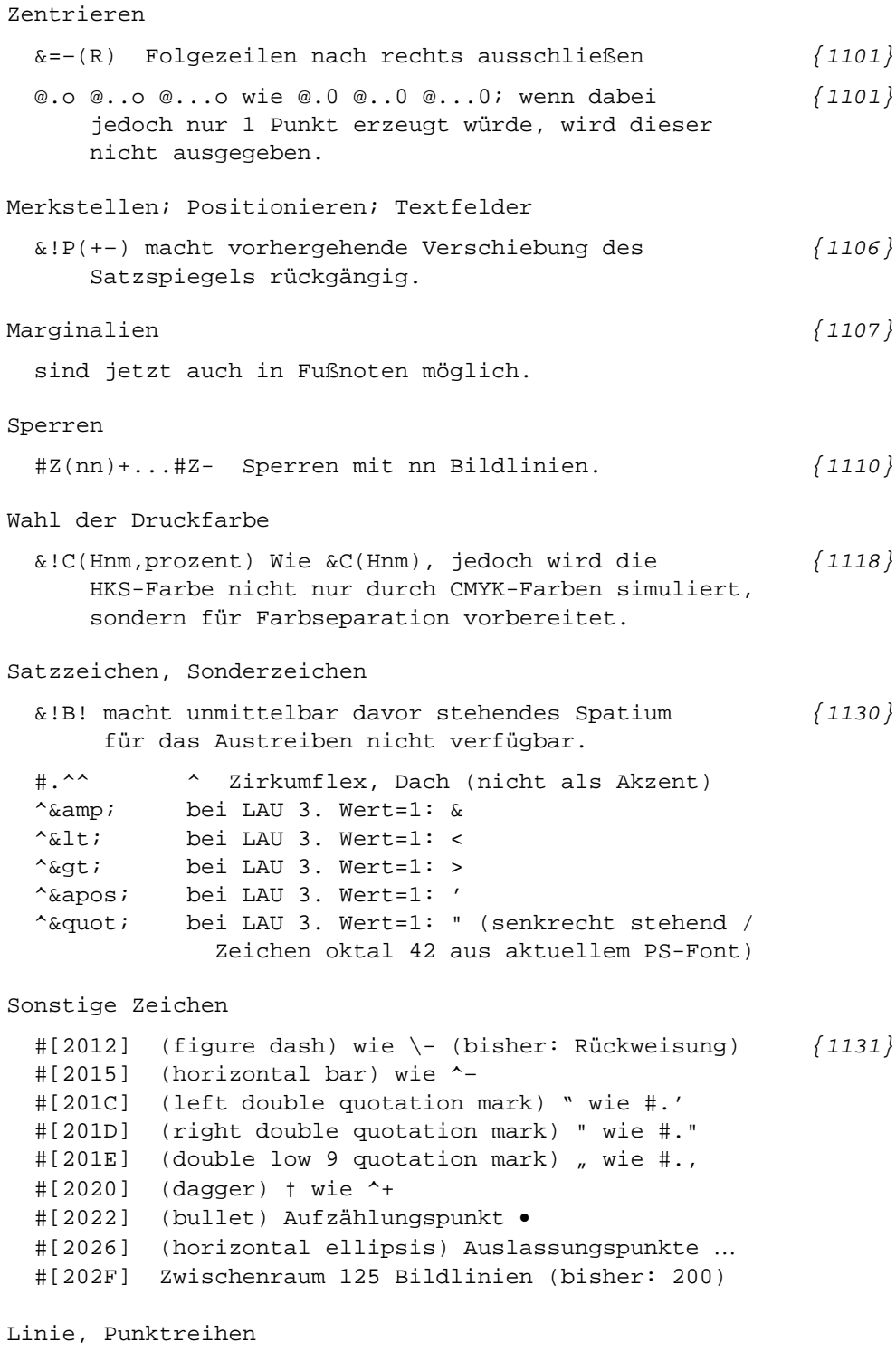

 $\&. \ldots$  (a,b,n) und  $\&. \ldots$  (a,b,n) Punktlinie mit Sperrung der [{1136}](#page--1-0) Punkte mit nn/50 Geviert.

Hardware-nahe Anweisungen  $&($   $\#$  /nnn) Zeichen nnn aus aktuellem PS-Font  $\{1156\}$ &!(#Gn/Hiiii) und &!(#Sn/Hiiii) [{1157}](#page--1-0) wie &!(#Gn/iii) und &!(#Sn/iii), jedoch Angabe der Grafik-Nummer als 4-stellige Hexadezimalzahl (insbes. f. Unicode-Zeichen, die als Grafiken eingebunden werden). Makros für die Satzumgebung #\*AUMBRUCH MODUS =  $2 \mid U'2$  wie modus=-STD- bzw. U, aber für  $\{1183\}$ zweispaltig gesetzte Fußnoten. FNA: für den Übergang auf 2. Spalte bei neuer Fußnote [{1187}](#page--1-0) bzw. innerhalb einer Fußnote können jetzt zwei weitere Zeichenfolgen (Nr. 3 und 4) angegeben werden. #\*GRAFIK UMFANG =  $+$   $\{1202\}$ verhindert bei großen EPS-Dateien (mit mehr als ca. 500.000 Zeilen Code), dass kürzere Zeilen zusammengefasst werden.  $+$ \*PSAUS  $\{1214\}$ #\*PSAUS berücksichtigt ggf. Farbseparationsbefehle und baut entsprechende DSC-Comments wie "%%DocumentCustumColors:" etc. ein. Die Nummern der eingebundenen Grafiken und ihre Namen werden im Ablaufprotokoll aufgelistet, ebenso die Gesamtzahl der eingebundenen Grafiken. RAHMEN=: $ix*y+x*y$  wie :: $x*y+x*y$ , aber ohne Passkreuze [{1219}](#page--1-0)  $\{1234\}$ Wenn erste Quelldatei leer ist, wird die zweite unverändert kopiert.  $\uparrow$  +  $\uparrow$  TAGS  $\qquad \qquad$   $\qquad$   $\qquad$  Empty-element-tags werden in die mit MAH angegebenen hierarchischen Tags aufgenommen (bisher: MAC). End-Tags zu über Parameter angegebenen Anfangs-Tags werden automatisch ergänzt, dürfen also nicht angegeben werden.

\* \* \* \* \* \* \*

Corrigenda zum gedruckten Handbuch 2008 Seite 205, letzte Zeile: Statt "ggf. nach den Daten" muss es heißen: "ggf. vor den Daten" Seite 336, Zeile 20: Statt "werden die Modi VARIABLE und DATA (s.o.)" muss es heißen: "werden die Modi VARIABLE und STATEMENT (s.o.)" Seite 464, Seitenmitte, erste Zeile nach "Beispiel:" Statt |%<| muss es heißen: |%<<| also (die ganze Zeile):  $|\langle \cdot | 0 | 8 / | 1 | 8 \rangle | 2 | 8 \langle \cdot | 3 | 8 : | 4 |$ Seite 1045, 10 Zeile: Statt "Wie \$\$-nnn\$\${" muss es heißen:

"Wie \$\$nnn\$\${"